# **C\_comp Model Using IBIS-ISS or Touchstone**

Introduction to the BIRD

Randy Wolff

IBIS-ATM 6/5/2018

©2018 Micron Technology, Inc. All rights reserved. Information, products, and/or specifications are subject to change without notice. All information is provided on an "AS IS" basis without warranties of any kind. Statements regarding products, including regarding their features, availability, functionality, or compatibility, are provided for informational purposes only and do not modify the warranty, if any, applicable to any product. Drawings may not be to scale. Micron, the Micron logo, and all other Micron trademarks are the property of Micron Technology, Inc. All other trademarks are the property of their respective owners.

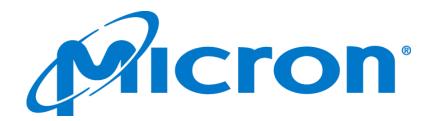

### **BIRD Overview**

- This BIRD enhances IBIS to allow an alternative C\_comp model using an IBIS-ISS subcircuit or Touchstone file.
- Proposed changes
  - [C\_comp Model], new keyword
  - [C Comp Corner], modified to be required when using [C\_comp Model]. [C\_comp Corner] will be used for K-t curve generation.
  - [Component], modified Si\_location & Timing\_location sub-params (modified from BIRD191.2). The "Die" location refers to the Buffer\_I\* terminal(s) of a [C\_comp Model] if [C\_comp Model] is present.

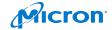

## [C\_comp Model] Keyword Sub-parameters

#### Mode

- Driving, Non-Driving, or All
- Up to two C\_comp Models may be defined, one for Driving mode and one for Non-driving mode.
- May cause issues with dynamic switching of [Model] from Input to Output modes during simulation

#### Param

- Value or Corner parameter can be passed into an IBIS-ISS subcircuit
- File\_IBIS-ISS
  - 1-3 files/subcircuits to cover Typ/Min/Max corners
- File\_TS
  - 1-3 files to cover Typ/Min/Max corners

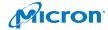

## [C\_comp Model] Keyword Sub-parameters

- Number\_of\_terminals
  - Matches the number of terminals used in an associated IBIS-ISS subcircuit or the number of ports plus 1 (N+1) used in a corresponding Touchstone file.

#### Terminal lines

- Each terminal line contains information on a terminal of an IBIS-ISS subcircuit (or Touchstone file).
- Two or more terminal lines may appear under a given [C\_comp Model] keyword.
- At least one signal and one reference terminal line is required.
- Terminal lines are of the following form:
  - <Terminal\_number> <Terminal\_type>

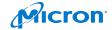

## **C\_comp Model**

C\_comp replacement with single terminal connection

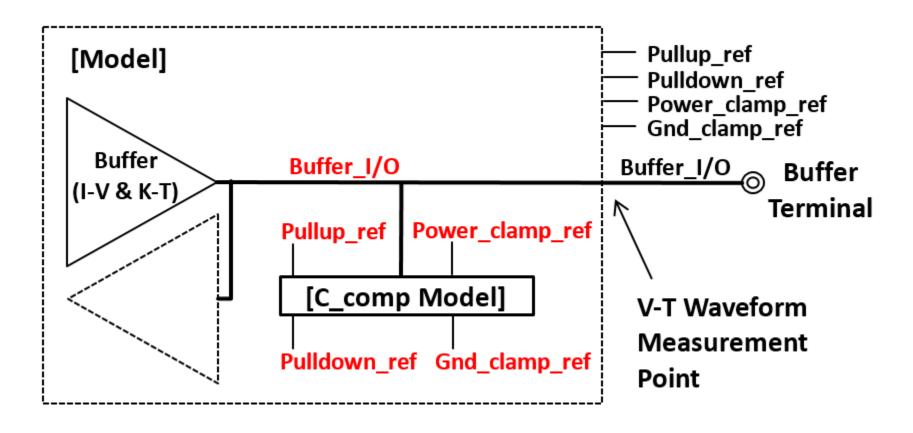

Terminal\_type
label for C\_comp
Model terminals
highlighted in red.

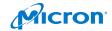

## C\_comp Model

C\_comp replacement with a model containing series elements

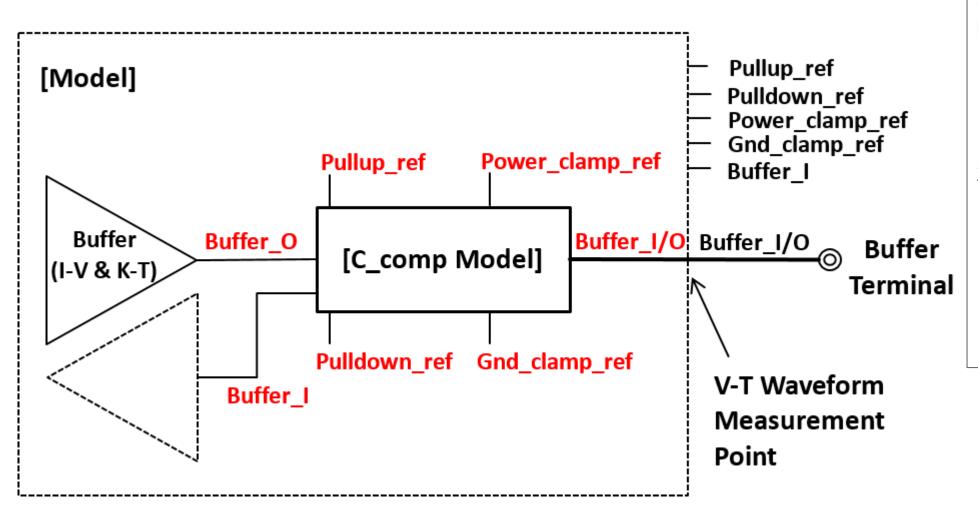

# Series elements within a buffer:

- Input buffer isolation/filtering (between Buffer\_I/O and Buffer\_I)
- 2. Buffer-level interconnect not modeled as on-die interconnect with BIRD189 syntax (between Buffer\_I/O and Buffer\_O)

Terminal\_type label for C\_comp Model terminals highlighted in red.

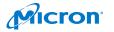

## **C\_comp Model**

C\_comp model for differential buffers associated through [Diff Pin]

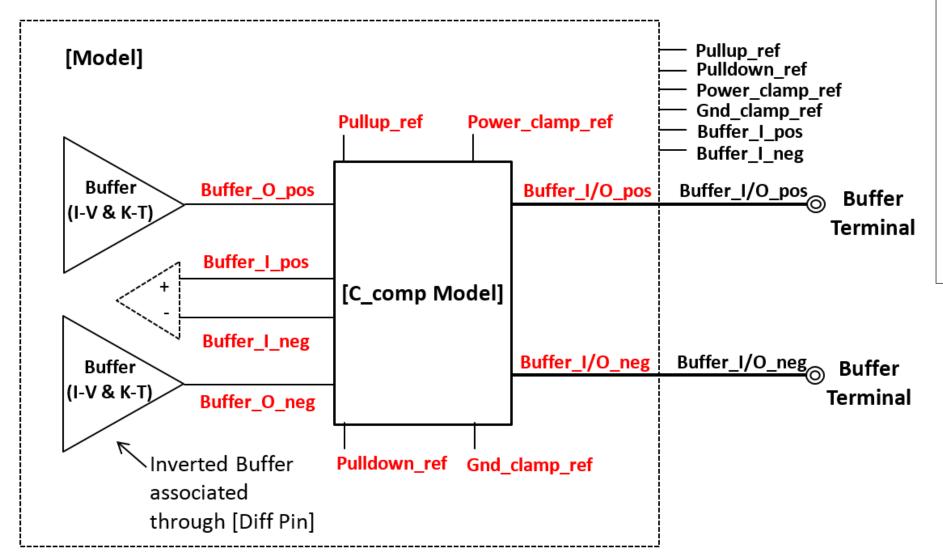

This C\_comp Model would allow direct RLC connections between buffer [Model]s, allowing for true differential buffer models.

- 1. Is this desired?
- 2. The inverted buffer would have to use the same [Model].

Terminal\_type label for C\_comp Model terminals highlighted in red.

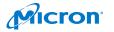

## **Issues to Discuss**

- Reference requirements
  - Should A\_gnd be an allowed reference?
- Differential C\_comp Models
  - Pseudo-differential buffers typically have limited interaction except at the input buffer, so differential capacitance modeling is not needed.
  - Would the C\_comp Model be used to create true-differential buffer models that will not work in practice?
- C\_comp compensation algorithms
  - Does the requirement of including [C Comp Corner] give sufficient information for EDA software algorithms?
- Separate Input and Output C\_comp Models
  - Will cause problems with Enable/Disable simulation of I/O buffers.

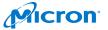

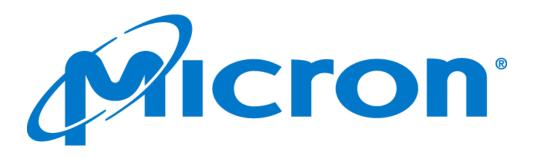